## Fichier: Keepass - Utiliser une entr e pour s identifier KEEPASS5.png

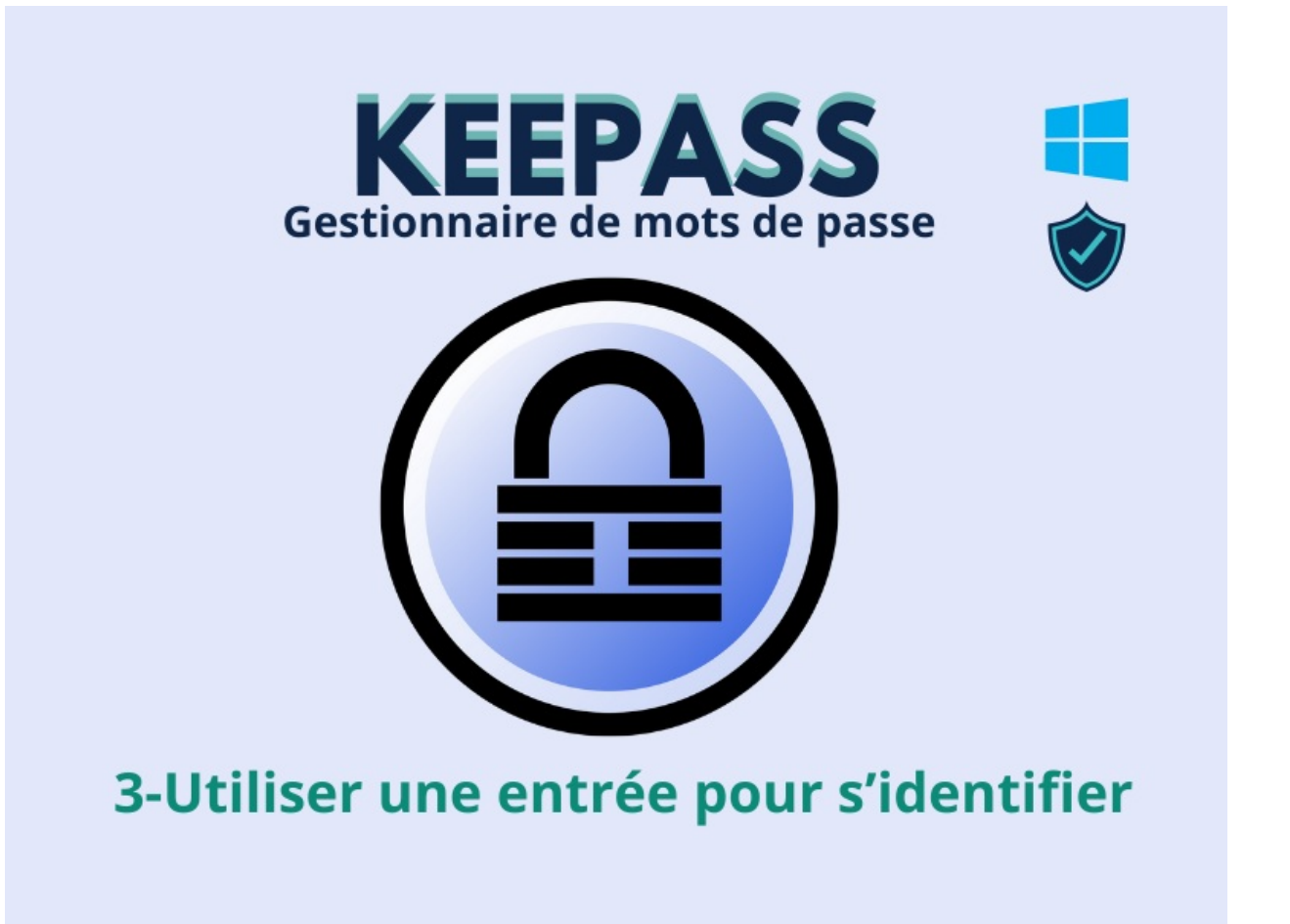

Pas de plus haute résolution disponible.

Keepass\_-\_Utiliser\_une\_entr\_e\_pour\_s\_identifier\_KEEPASS5.png (800 × 600 pixels, taille du fichier : 84 Kio, type MIME : image/png) Keepass - Utiliser une entr\_e\_pour\_s\_identifier\_KEEPASS5

## Historique du fichier

Cliquer sur une date et heure pour voir le fichier tel qu'il était à ce moment-là.

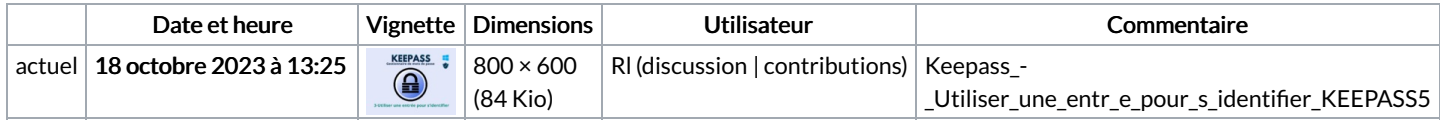

Vous ne pouvez pas remplacer ce fichier.

## Utilisation du fichier

Aucune page n'utilise ce fichier.

## Métadonnées

Ce fichier contient des informations supplémentaires, probablement ajoutées par l'appareil photo numérique ou le numériseur utilisé pour le créer. Si le fichier a été modifié depuis son état original, certains détails peuvent ne pas refléter entièrement l'image modifiée.

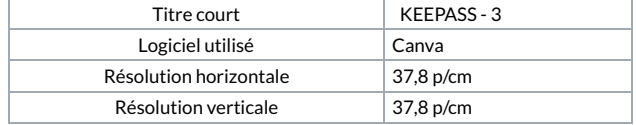